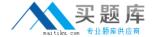

# **SAP**Exam C\_SRM\_72

# SAP Certified Application Associate - Supplier Relationship Management 7.2

Version: 3.0

[Total Questions: 90]

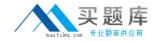

# **Question No: 1**

Which documents are created for an invoice entered for a local purchase order in the standalone scenario?

- A. Accounting document in SRM
- B. Invoice in ERP
- C. Invoice in SRM
- D. Accounting document in ERP

Answer: C,D

# **Question No: 2**

Which follow-on documents can be the result of an SRM confirmation of goods in the classic scenario?

- A. Acknowledgement and inbound delivery
- B. Material document and accounting document
- C. Inbound delivery and material documents
- **D.** Accounting document and inbound delivery

**Answer: B** 

# **Question No: 3**

Which attribute within the organizational plan specifies the backend system where the account assignment data is checked?

- A. System alias for accounting systems
- B. System alias for logical system
- C. System alias
- **D.** System alias for vendor

**Answer: A** 

Question No: 4

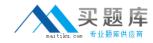

Accounting data is supplied according to the SAP SRM system configuration.

For which shopping carts is this data ignored?

- A. For shopping carts which are subject to a purchaser completion workflow
- **B.** For shopping carts in the extended classic scenario
- C. For shopping carts referring to procurement cards
- **D.** For shopping carts for direct material

**Answer: D** 

# **Question No:5**

Where is the setting that enables a purchaser to enter a bid on behalf of a supplier?

- A. Business Partner
- B. Implementation Guide (IMG)
- C. Vendor Group
- D. Organization Plan

Answer: A

# **Question No: 6**

What can be used to give a supplier an advantage in a live auction?

- **A.** Cascading line items
- **B.** Lotting
- C. Reference price
- **D.** Factored-cost bidding

**Answer: D** 

#### **Question No:7**

What control setting is maintained in the transaction type of an RFx?

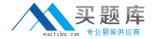

- A. Allow automatic extension
- B. Allow surrogate bidding
- C. Allow multiple currencies
- D. Allow bidders to add new items

**Answer: D** 

# **Question No:8**

Which item data can be defined prior to the start of a live auction? (Choose two)

- A. Reserve price
- B. Binding period
- C. Automatic extension
- D. Reference price

Answer: A,D

# **Question No:9**

For which kind of auctions do you use proxy bidding?

- A. For auctions without lots
- **B.** For auctions without overall best bid validation
- C. For auctions with bid decrements at the auction header
- **D.** For auctions without reserve price

**Answer: A** 

#### **Question No: 10**

What option in Import Manager is used to map 1 source field to multiple destination fields?

- A. Compounding
- **B.** Adding
- C. Cloning
- D. Renaming

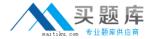

**Answer: C** 

# **Question No: 11**

Which SAP MDM component is used to schedule automated data imports?

- A. MDM Import Manager
- **B.** MDM Server
- C. MDM Import Server
- D. MDM Connector

**Answer: C** 

# **Question No: 12**

You can transfer lookup data from ERP and SRM to SRM-MDM. What data can only be transferred from ERP to SRM-MDM?

- A. Product categories
- B. UOM ISO codes
- C. Purchasing organizations
- D. Currencies

**Answer: C** 

# **Question No: 13**

What is used in MDM Import Manager to determine whether records are new or already exist in the repository?

- A. Value Conversion
- B. Default Import Action
- C. Record Filtering
- **D.** Matching Field(s)

**Answer: D** 

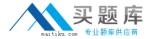

# **Question No: 14**

What can be used in MDM Data Manager to calculate the percentage of a price change for catalog items?

- A. Assignments
- **B.** Validations
- C. Matching rules
- **D.** Transformations

**Answer: A** 

# **Question No: 15**

Which mode in the MDM Data Manager allows you to assign attributes to categories in a hierarchy?

- A. Taxonomy mode
- B. Record mode
- C. Matching mode
- D. Hierarchy mode

**Answer: A** 

# **Question No: 16**

Which SRM-MDM component do you use to load images into the repository?

- A. Data Manager
- B. Console
- C. MDM Import Manager
- D. MDM Import Server

**Answer: A** 

**Question No: 17** 

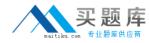

Which UI configuration setting facilitates the direct transfer of items from the MDM catalog to the SRM server?

- A. Shopping lists available
- B. Shopping cart
- C. Catalog exploring
- D. Cart preview

**Answer: B** 

# **Question No: 18**

What SAP-delivered role must a catalog administrator have in order to activate the advanced search feature in the SRM-MDM catalog?

- A. Catalog manager
- B. Catalog user
- C. Default
- **D.** UI configuration manager

**Answer: D** 

# **Question No: 19**

Which of the following are OCI outbound parameters? (Choose two)

- A. Logical system
- B. URL
- C. Business Partner
- D. User name

Answer: B,D

# **Question No: 20**

When configuring a Web-Service ID in SRM, what are the valid configuration options for catalogs? (Choose two)